# Total OMC rate analysis in  $^{76}\mathrm{Se}$

Igor Zhitnikov MONUMENT@16.08.2022

### Steps:

- Muon- & gamma-event timestamps calculation
- Main Trigger (OMC) definition and filling correlated spectra from Ge-event after Main Trigger
- Analysis of correlated spectra evolution for the list of lines (183, 199, 265, 280 keV) for each detector
- Getting average  $\tau_{total}$  from all of the lines and detectors
- Calculation of systematics unсertanties

### Muon- & gamma-event timestamp's calculation

• MIDAS writes hardware Struck SIS3316 timestamps with 4 ns resolution for muon events. (hardware defined, unchangeable)

• For Ge-events we use a special ELET (*Extrapolated Leading Edge*) Threshold) algorithm for time calculation: timestamp is a crossection of flat background before pulse and line which is going trough 2 threshold's points (software defined, changeable)

#### EL<sub>ET</sub>

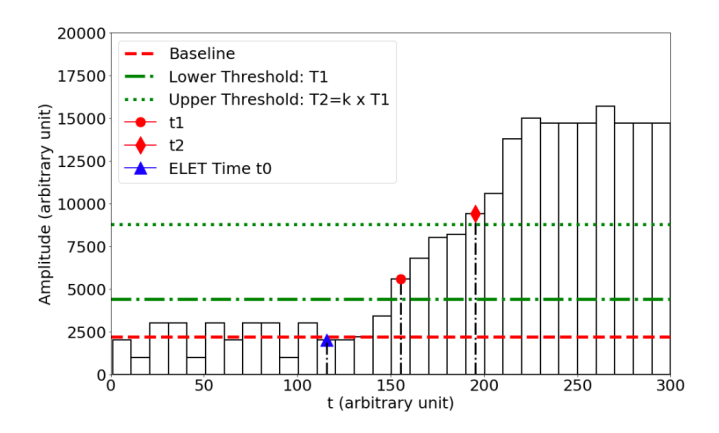

Idea : We tune the coefficient k and the lower threshold to implement such conditions

$$
\bullet\;\;\Delta t=t_1-t_0
$$

$$
\bullet\;\;\Delta t=t_2-t_1
$$

And than we calculate  $t_0$  like this:

$$
t_0=2t_1-t_2
$$

## Muon- & gamma-event timestamp's calculation. **Systematics**

• Muon-event timestamp slightly depends on energy (constant hardware threshold).

• ELET (Ge-event timestamp) depends on energy, it works good for average pulses and bad for small or big ones. That is why we have a bad time binding for BEGe detectors  $#2$  and  $#6$  with MIDAS data.

### Main trigger variations

- $C1\&C2$  at 100 ns.
- C1&C2 at 100 ns with hardware pileup protection
- $C1\&C2$  at 100 ns +  $\overline{C0}$  +  $\overline{C3}$  at 1440 ns
- C1&C2 at 100 ns +  $\overline{C0}$  +  $\overline{C3}$  at 1440 ns with hardware pileup protection
- C1&C2 at 100 ns +  $\overline{C0}$  at 1440 ns
- C1&C2 at 100 ns +  $\overline{C0}$  at 1440 ns with hardware pileup protection

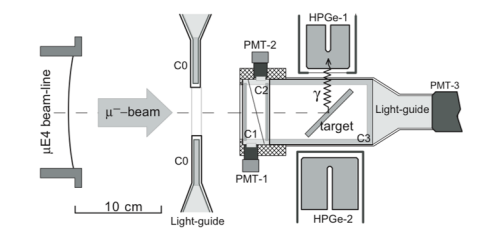

### Why 1440 ns ?

We have 1440 dead time for  $C#$  counters applying hardware trapezoid filter

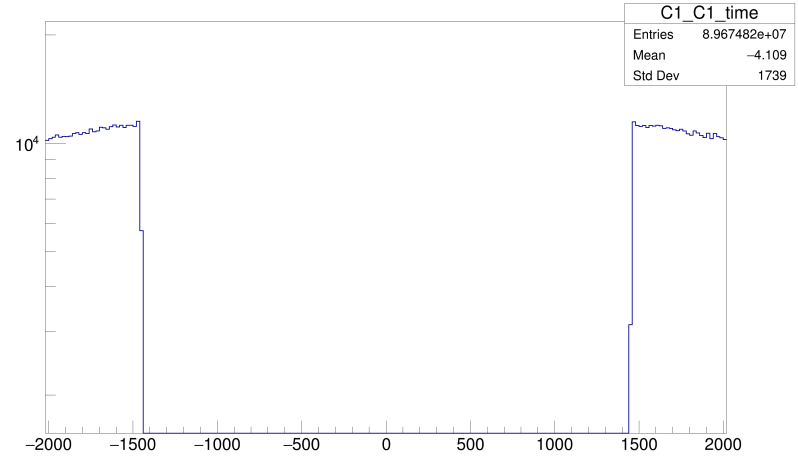

C1 C1 time

### Why 100 ns ?

C1 C2 time

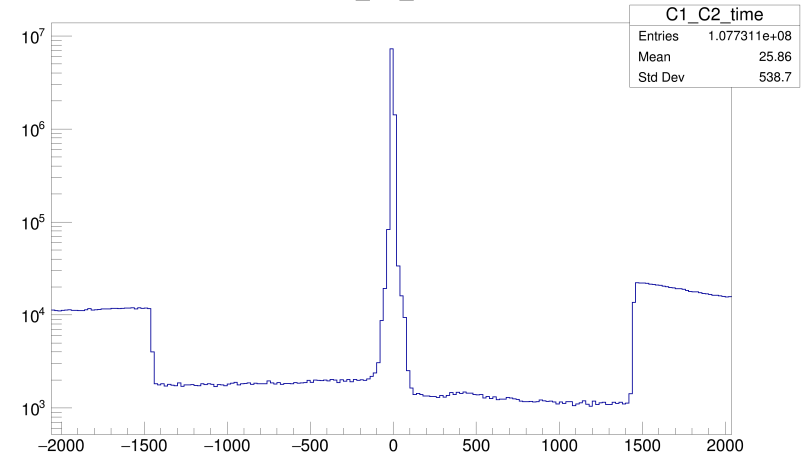

### Additional cuts (in question)

• No C0 and/or C3 event during special time window : 9120 ns = 12000 -  $2*1440$  ns (looks not necessary)

• No any  $C#$  event at  $2*1440$ ns before main trigger (special cut for missed  $C#$  events)

### Analysis of gamma-line evolution

- Fill correlated spectra from Ge-events (2d-histogram, E vs Time) after Main Trigger with 12 ns steps
- Fit selected gamma lines at integral correlated spectra by "gaus+pol1(3)" function (gaus + linear background). Fix sigma, energy and fit lines with steps every 12 ns after Main Trigger.
- Plot histograms for intensities time evolution
- Fit left tail of the time evolution data with "expo $(0)$ +pol $(0, 2)$ " model  $(exponent + flat background)$

## Fit of multiplets in  $^{76}$ Se (2-3-4 etc)

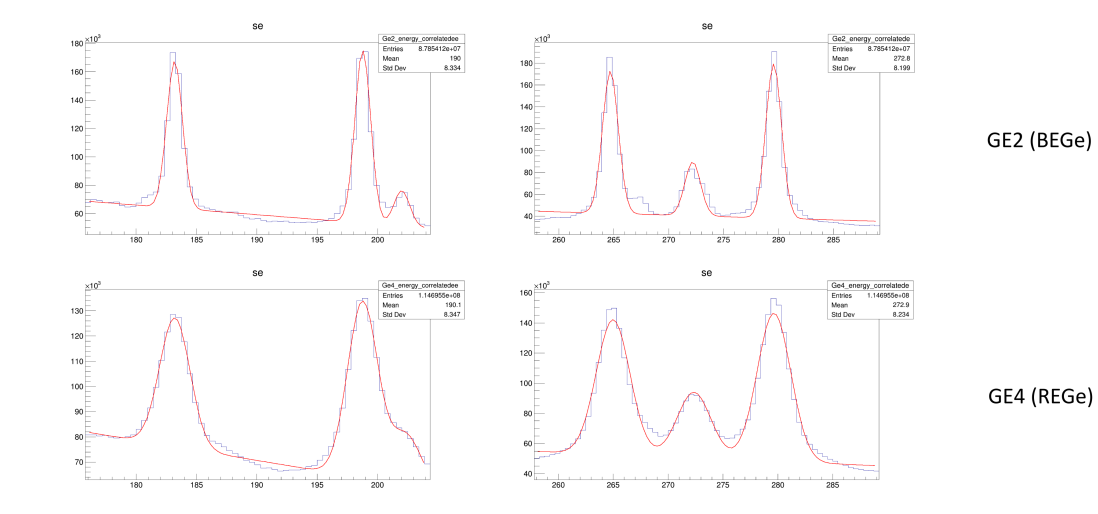

## Fit of multiplets in <sup>76</sup>Se. Systematics

• Missed lines

• Gain shift during the beam time (not yet checked)

• Very simple model (without left/right tails and/maybe steps)

## $^{76}\mathrm{Se}$  lines at Ge2. Correlated spectra.

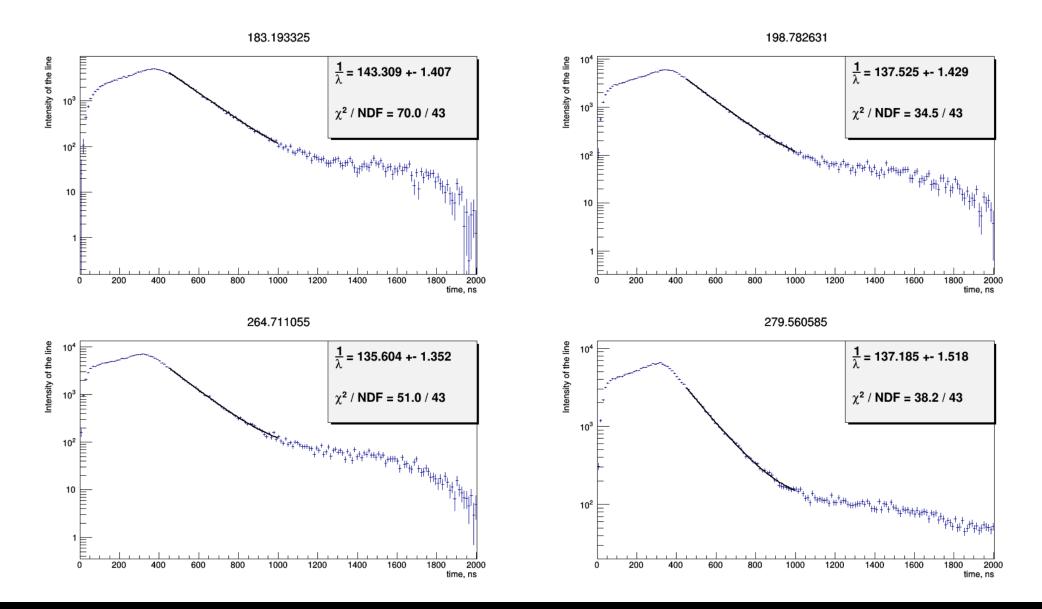

 $13/22$ 

## $^{76}\mathrm{Se}$  lines at Ge4. Correlated spectra.

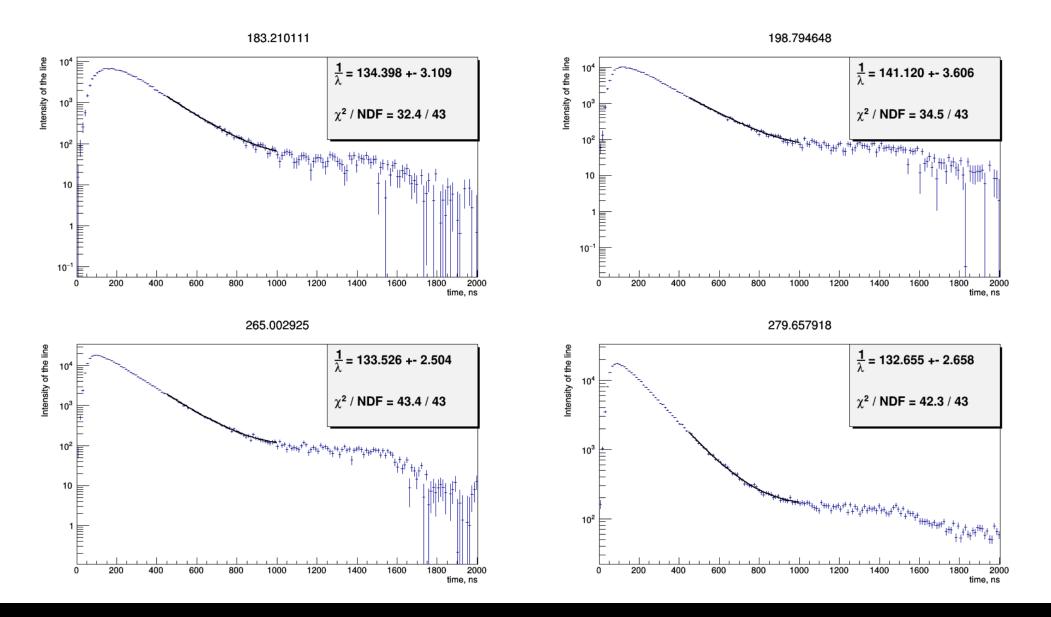

 $14/22$ 

#### Time evolution fit

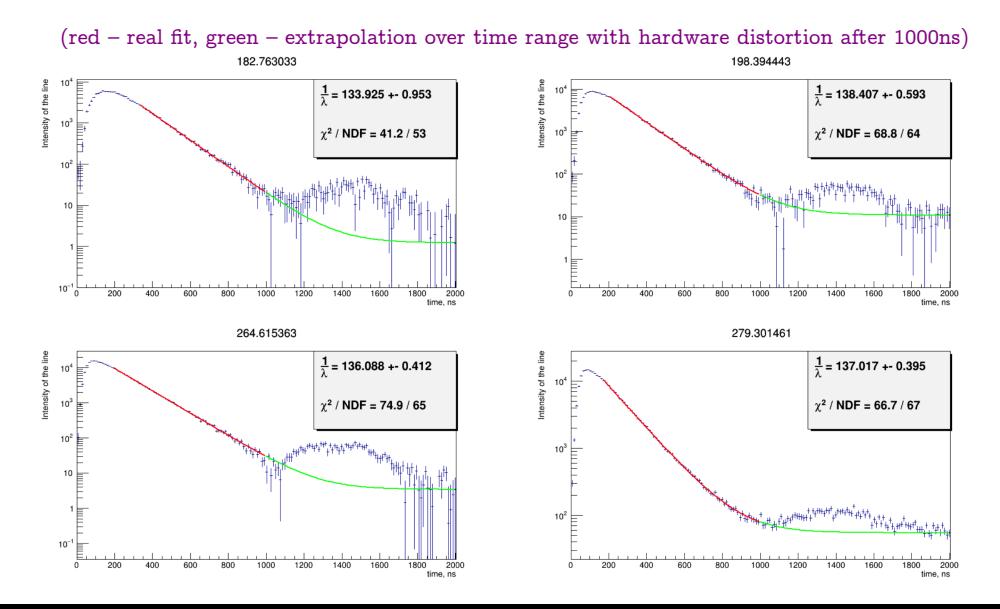

15 / 22

### Time evolution fit. Systematics

• Why  $expo+pol(2)$  ?

• Maybe  $\exp(0) + \exp(2) + \text{pol}(4)$ ?

• Maybe something else ?

## $\chi^2/\text{NDF}$  vs left border of the fit range

 $(Ge1, right border = 1000ns)$ 

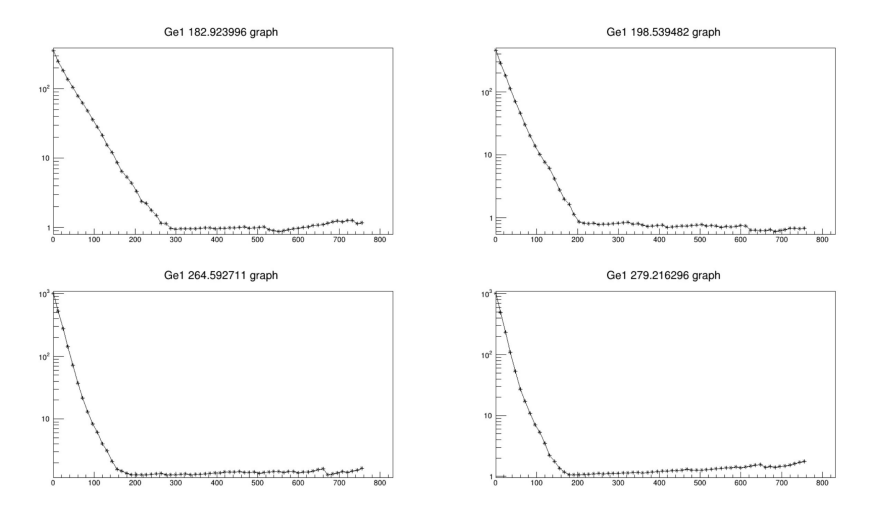

### $\chi^2/\text{NDF}$  vs left border of the fit range

 $(Ge2, right border = 1000ns)$ 

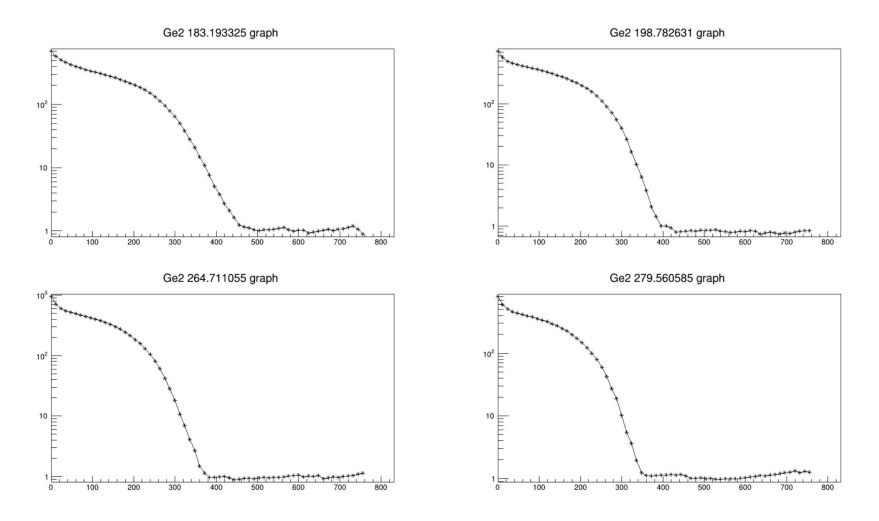

## $\chi^2/\text{NDF}$  vs left border of the fit range

 $(Ge1, right border = 1000ns, zoom)$ 

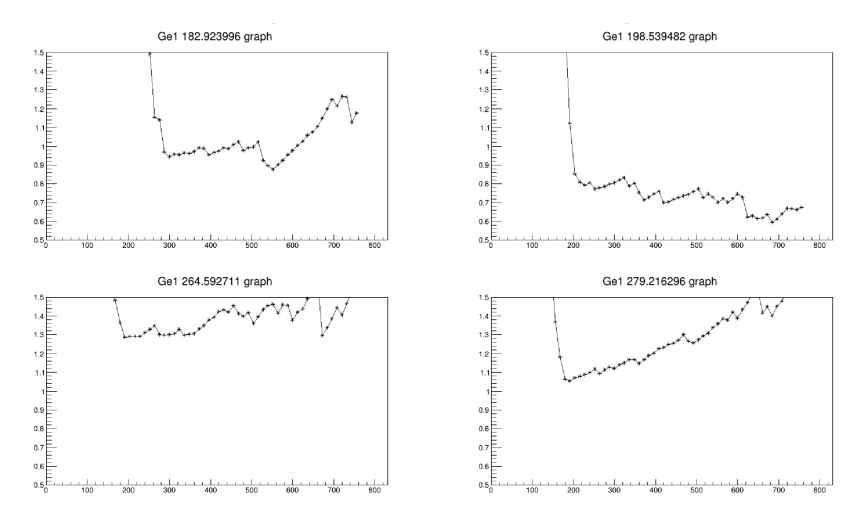

### Getting average from all lines and detectors

$$
\tfrac{1}{\lambda_{total}} = \tau_{total} = \tfrac{\sum_{lines}\sum_{detectors}\tau_{ij}}{N_{lines}N_{detectors}}
$$

$$
\tau_{\text{total}} = 137.030 \pm 0.046_{\text{stat}} ns
$$

### Calculation of systematics inсertanties

### In progress

## THE END